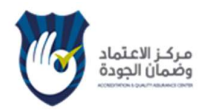

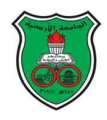

# Course E-Syllabus

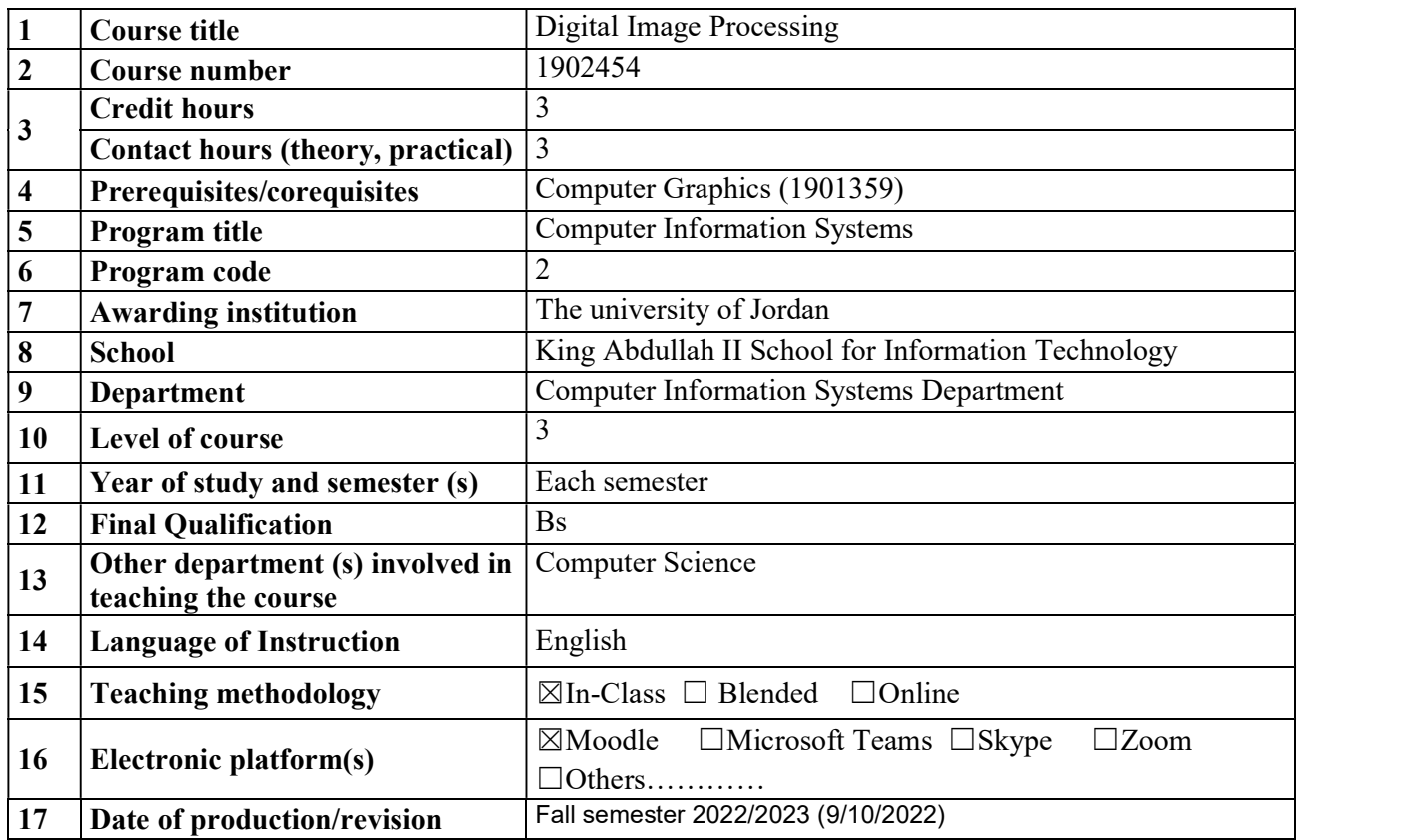

#### 18 Course Coordinator:

Name: Dr. Huda Karajeh Office number: 222 Phone number: 22618 Email: h.karajeh@ju.edu.jo, hudakarajeh@gmail.com

# 19 Other instructors:

Dr. Mohammad Belal Al Zoubi Email: mba@ju.edu.jo

#### 20 Course Description:

This course aims to provide an introduction to the basic concepts, techniques, and algorithms of digital image processing. It explains the fundamental techniques of the following: acquisition of the digital images (equipment, sampling, quantization, and color representation), enhancement of digital images in spatial and in frequency domains (smoothing, sharpening, edge detection, thresholding, histogram equalization, morphological operations, etc.), conversion the digital image into Fourier and other transforms, feature identification, image compression, application to models of human and machine vision. In addition, students will be able to apply the image processing techniques to solve real-world problems in any domain. Specifically, students are required to work through a case study in the healthcare domain and show how to deploy the image processing techniques to perform enhancement, segmentation, analysis, diagnosis, etc. into the medical images. The course will also include practical demonstrations on using the state-of-the-art Matlab-Image processing software package.

#### 21 Course aims and outcomes:

A- Aims:

The aim of this course is to equip students with knowledge and skills on how to manipulate, process, and enhance digital images. The course will also include practical demonstrations on using the state-of-the art Matlab-Image processing software package.

B- Intended Learning Outcomes (ILOs):

Upon successful completion of this course, students will be able to:

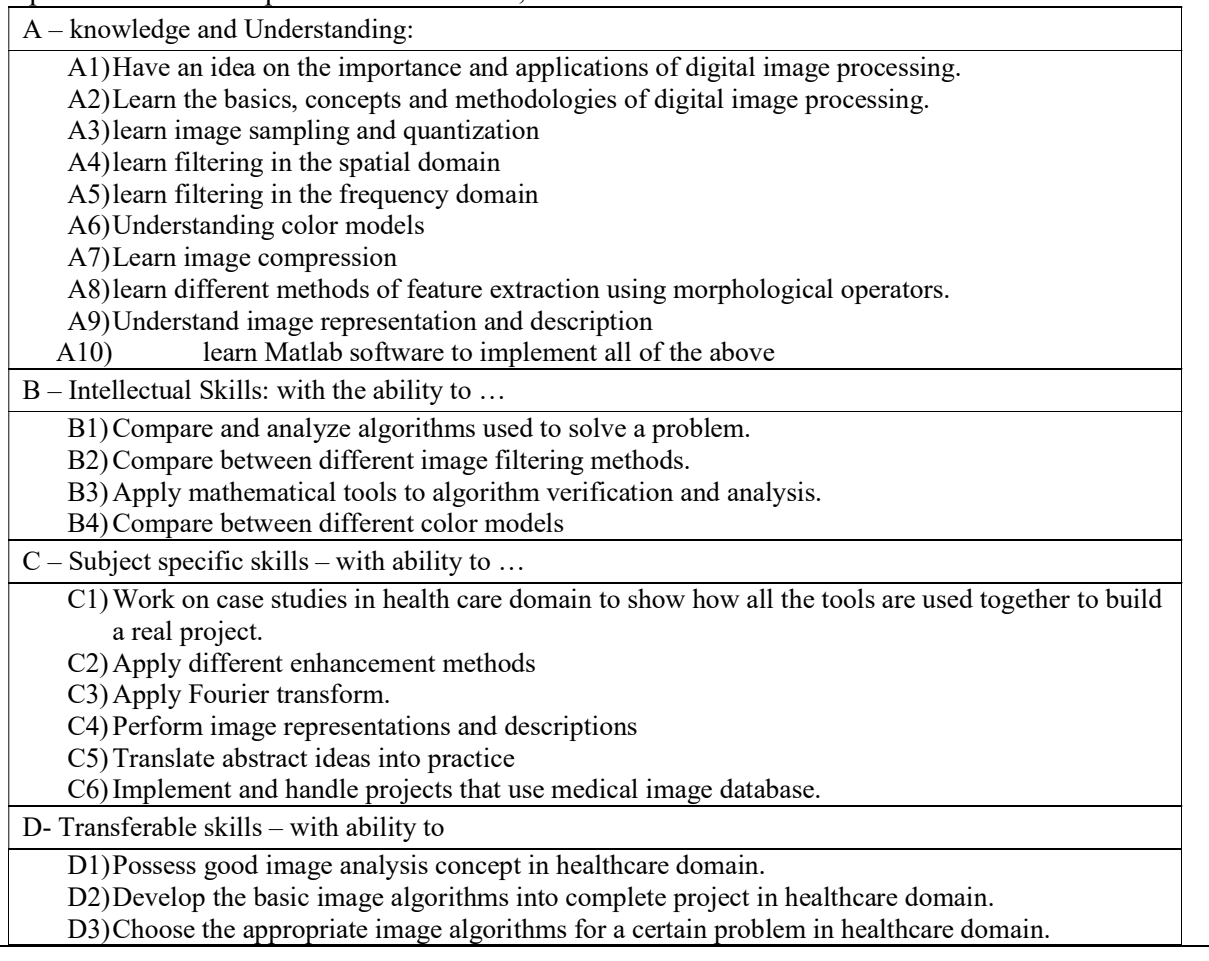

D4)Design and implement image processing techniques in Matlab such as histogram equalization, enhancement, filtering, segmentation, etc. to prepare better medical images for better diagnosis in healthcare domain.

# 22. Topic Outline and Schedule:

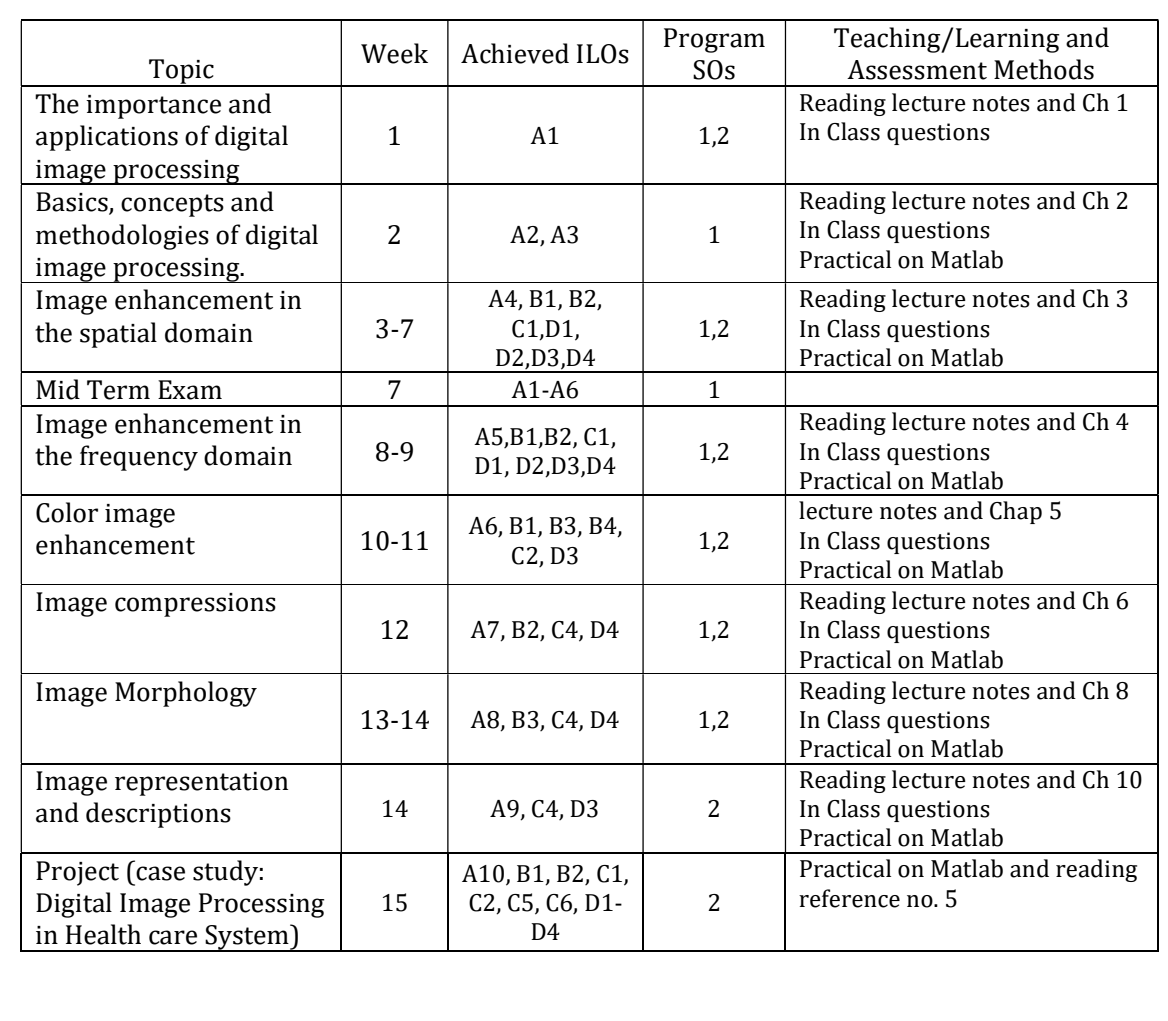

# 23. Topic Outline and Schedule:

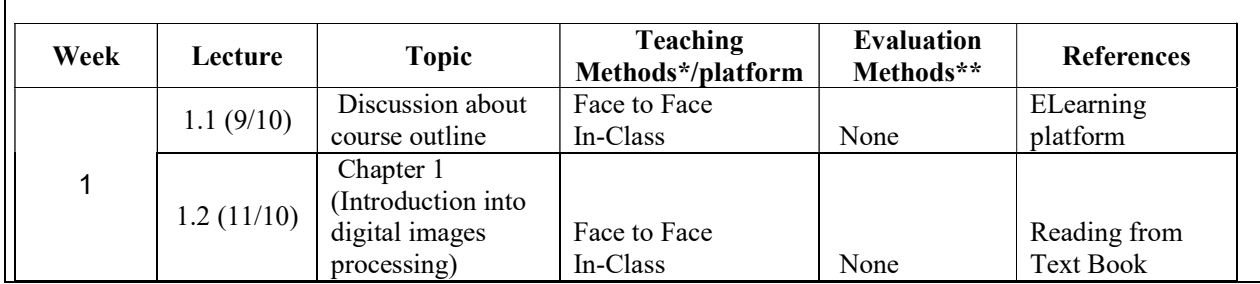

 $\mathbf{r}$ 

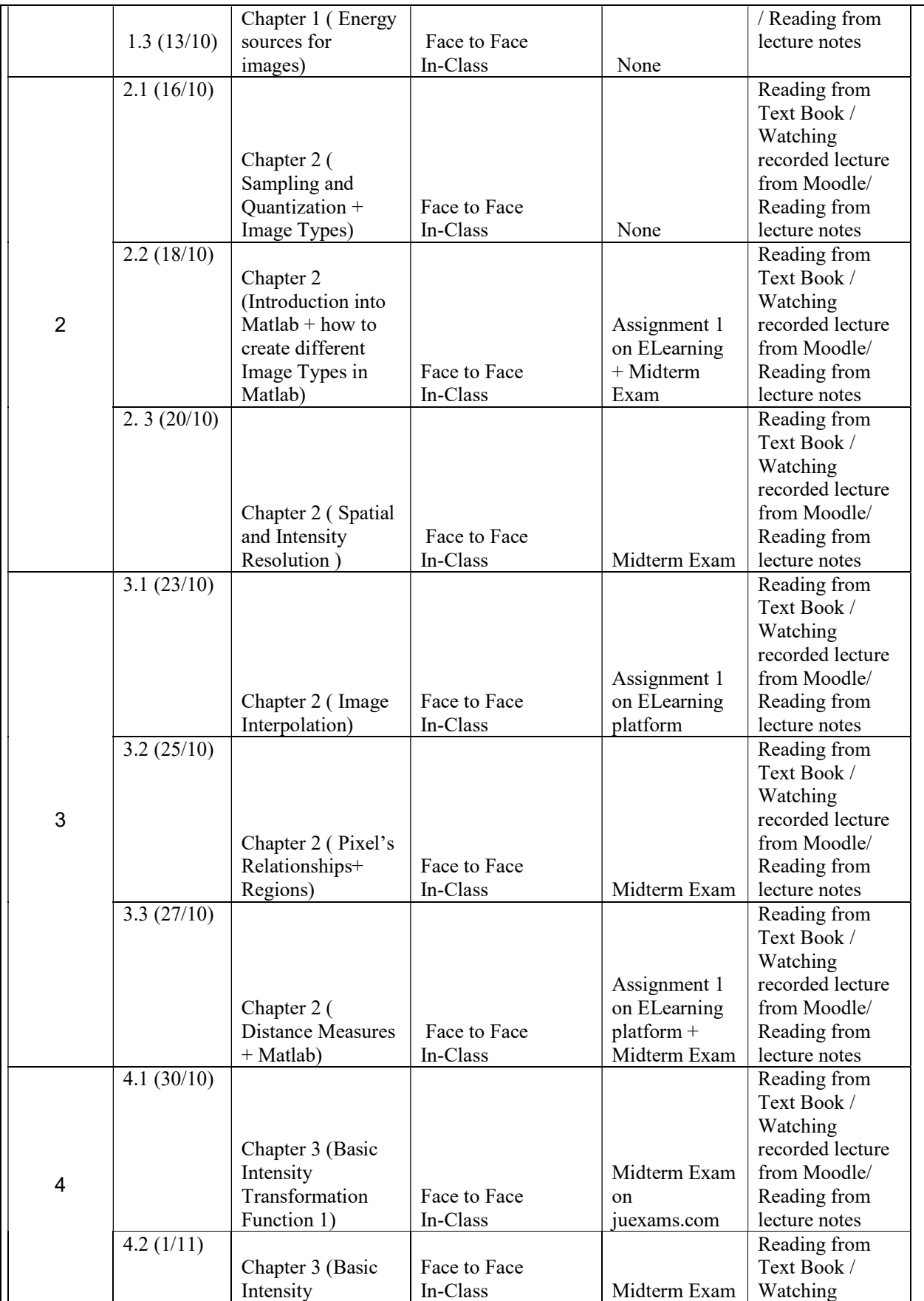

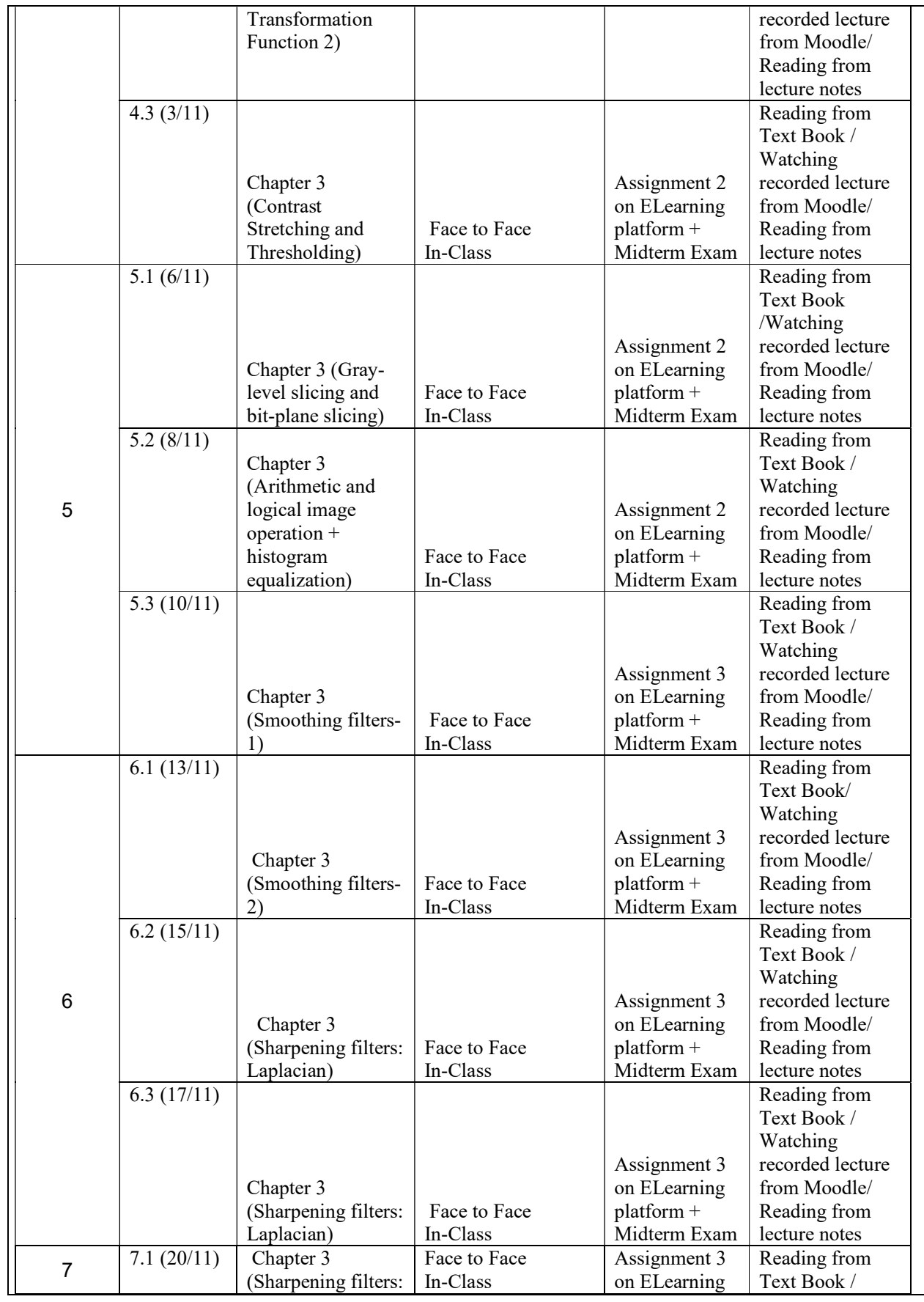

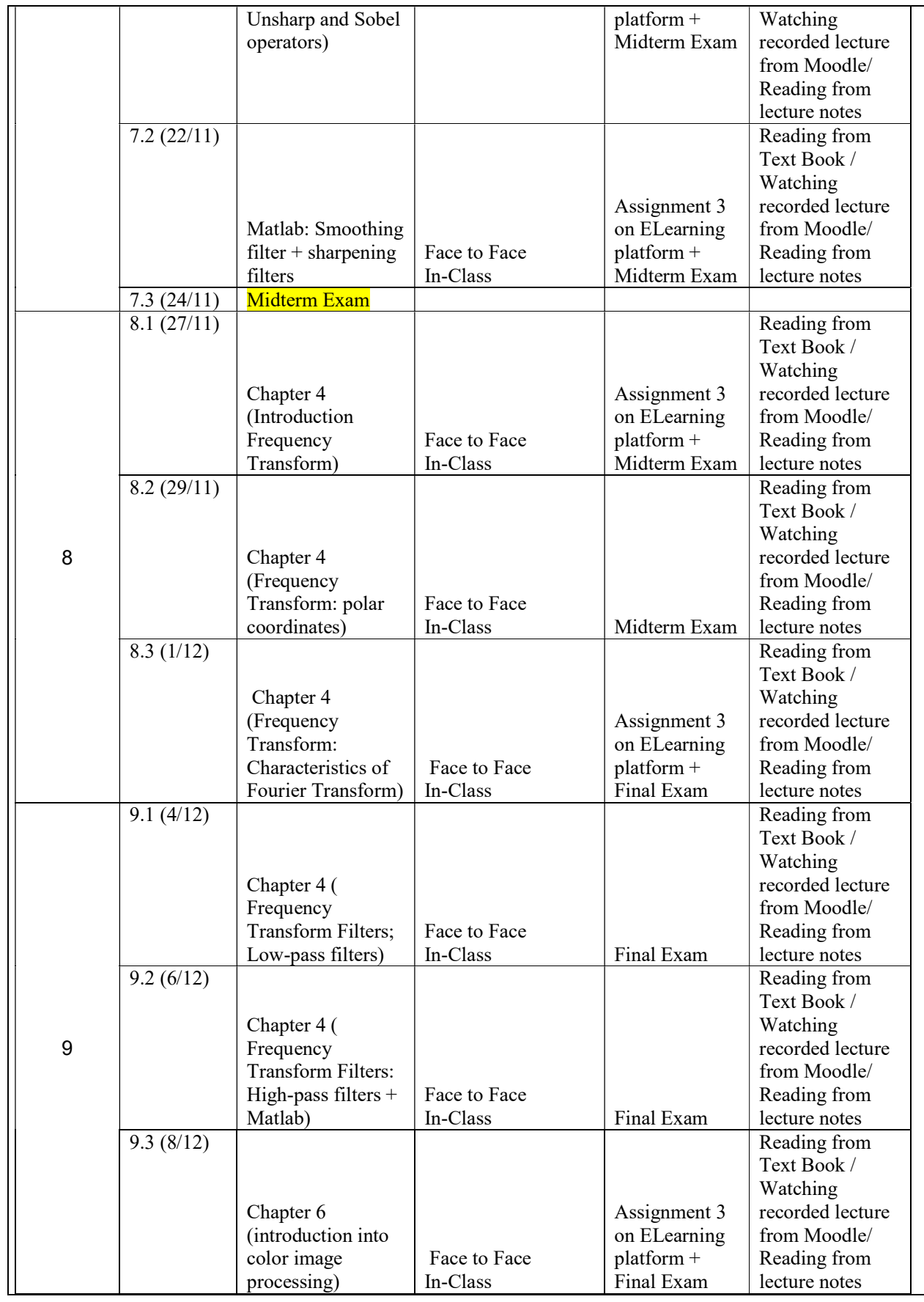

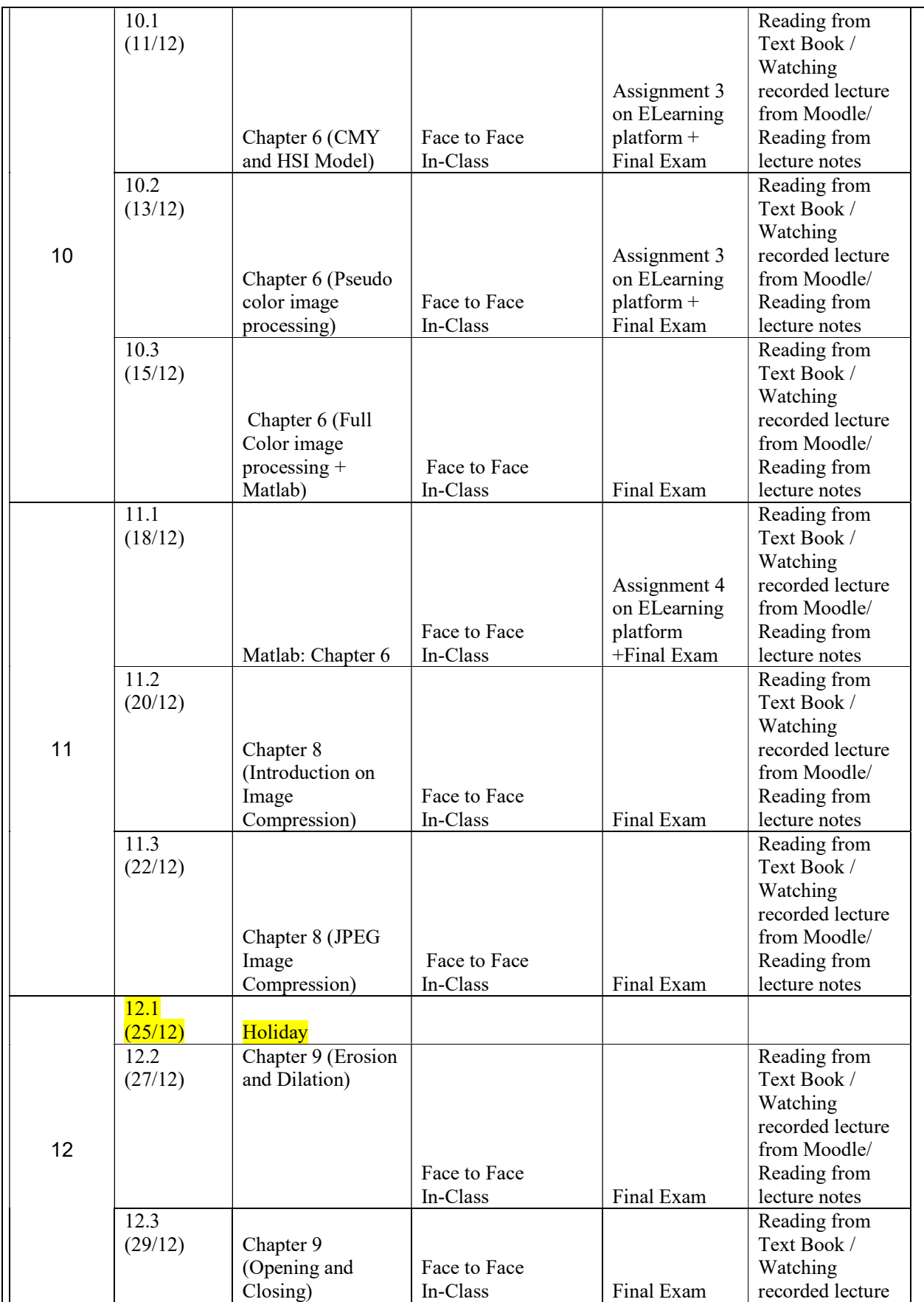

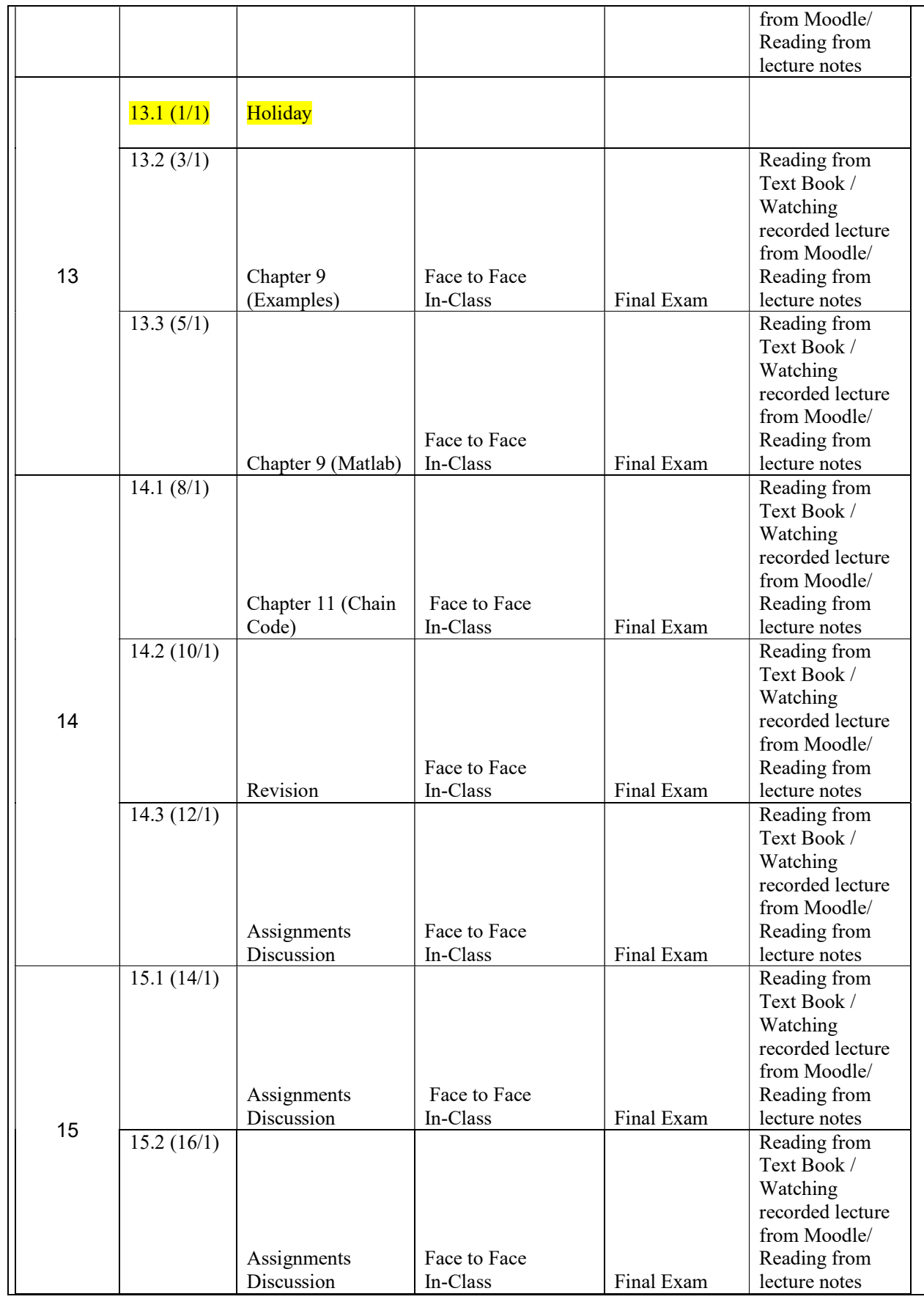

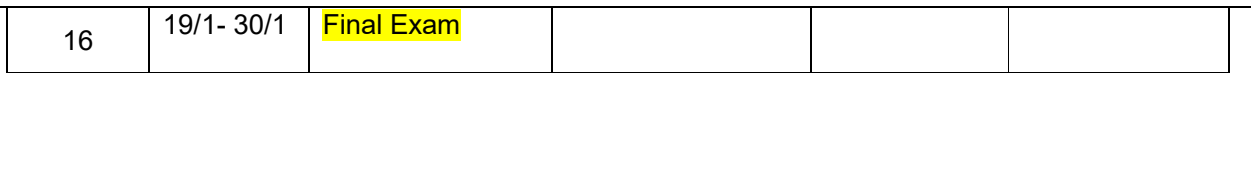

- Teaching methods include: In-Class; Synchronous lecturing/meeting; Asynchronous lecturing/meeting
- Evaluation methods include: Homework, Quiz, Exam, pre-lab quiz…etc

## 24 Evaluation Methods:

Opportunities to demonstrate achievement of the ILOs are provided through the following assessment methods and requirements:

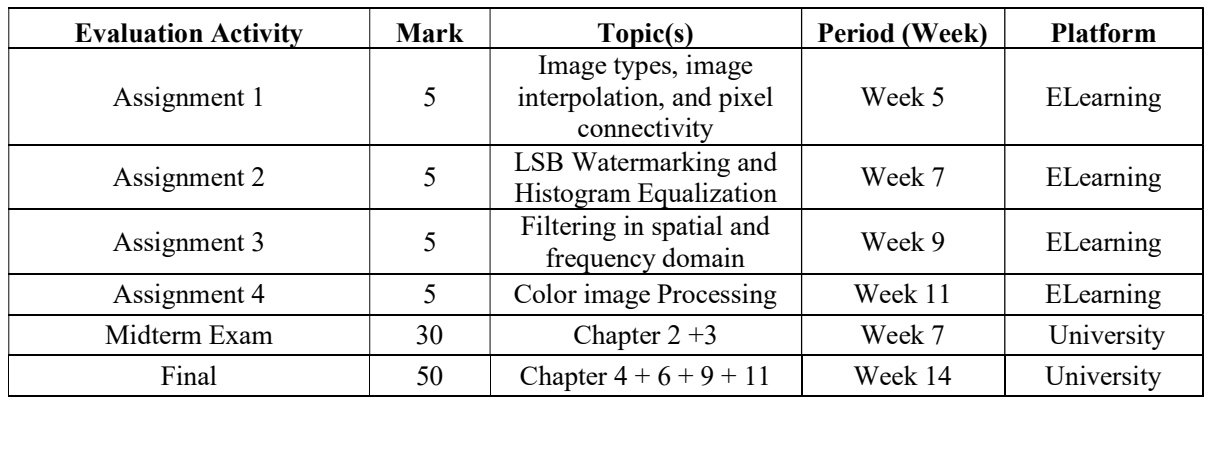

# 25 Course Requirements (e.g: students should have a computer, internet connection, webcam, account on a specific software/platform…etc):

- Laptop or desktop computers
- Internet Connection to submit the assignments on the Elearning and to watch the recorded lectures.
- Matlab

### 26 Course Policies:

# A- Attendance policies:

- According to University regulations the maximum allowable absence 15% of number of lectures/semester

### B- Absences from exams and submitting assignments on time:

Every student is expected to completely adhere to the assignments and report strict deadlines, absolutely no exceptions will be given.

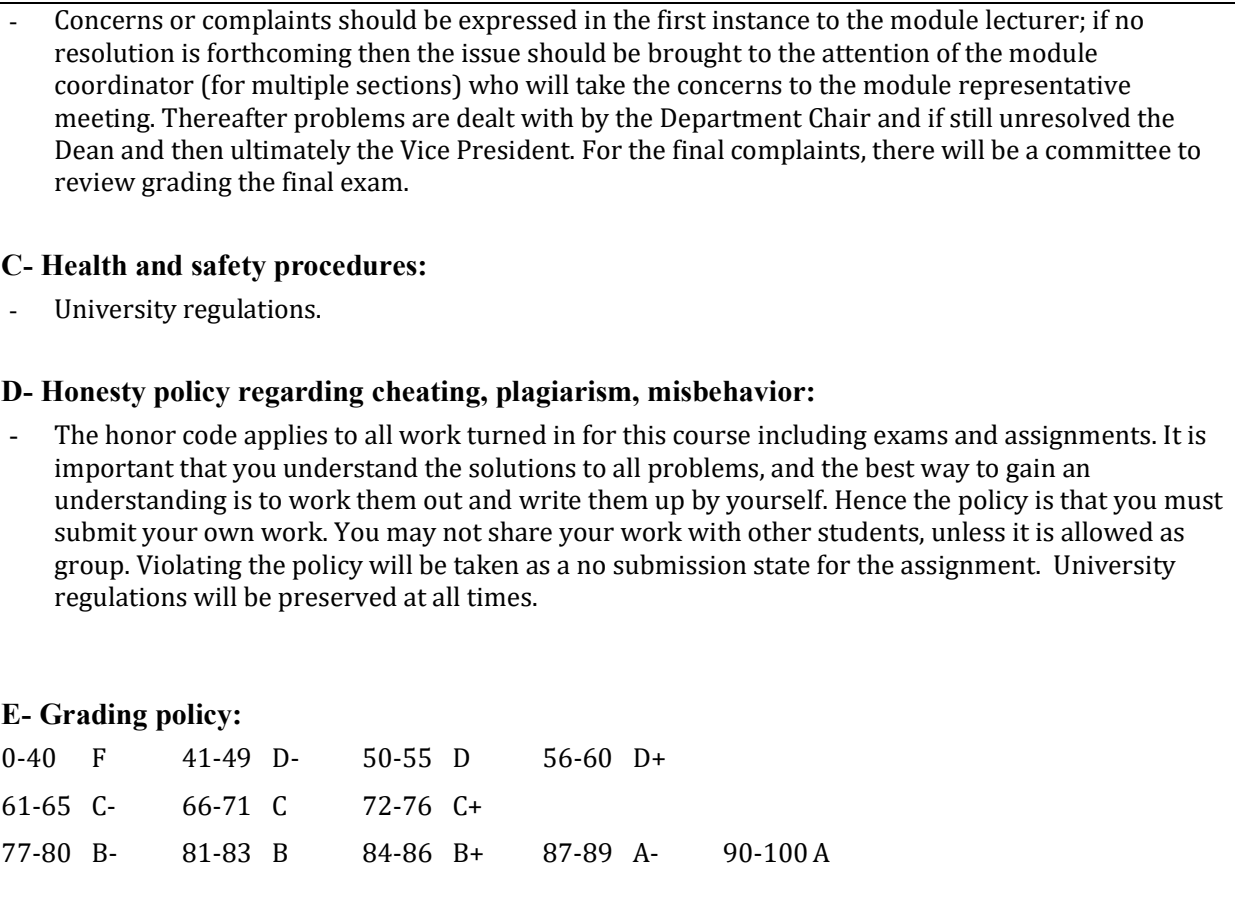

### F- Available university services that support achievement in the course:

For more details on University regulations please visit http://www.ju.edu.jo/Pages/Regulations.aspx.

### 27 References:

A- Required Text Book, assigned reading and audio-visuals:

Gonzalez & R. Woods, Digital Image Processing 4<sup>th</sup> Edition, 2008, Prentice Hall.

B- Recommended books, materials and media:

- 1. A . Jain, Fundamentals of Digital, Image Processing (1988), Prentice Hall
- 2. Bernd Jahne , Digital Image Processing (2001), Springer Verlag
- 3. IEEE Transactions on Image Processing
- 4. Geoff Dougherty, Medical Image Processing: Techniques and Applications( 2011) , Springer-Verlag New York

# 28 Additional information:

Course description, Teaching materials, Assignments and Announcements are available in the course page on http://elearning.ju.edu.jo

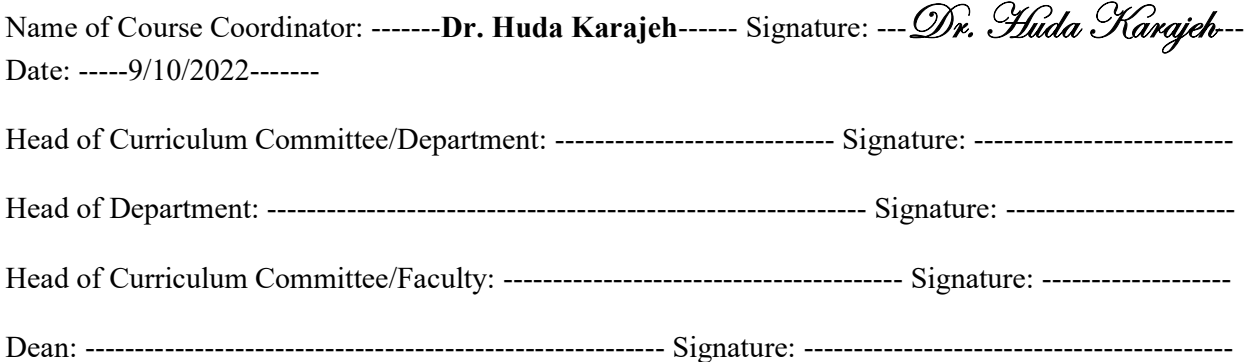